# Blindtouch Zoé

Parapluie de cocktail connecté pour détecter la pluie

 $\Theta$  Durée 3 heure(s) **28** Difficulté Facile

Robotique, Électronique, Décoration, Machines & Outils 45 EUR (€) Catégories Coût

#### Sommaire

#### [Introduction](#page-0-0)

Étape 1 - [Téléchargement](#page-1-0) Étape 2 - [Connecter](#page-1-1) Étape 3 - [Construction](#page-1-2) Étape 4 - [Fixation](#page-2-0) Étape 5 - [Finitions](#page-3-0) Notes et [références](#page-3-1)

**Commentaires** 

### <span id="page-0-0"></span>Introduction

Ce parapluie miniature robotisé tend à être un objet de notre everyday-life, utilisé de tous. Ce nouveau produit est un parapluie connecté à internet qui permet de connaître la météo des 6 prochaines heures. Or, chez BlindTouch, nous faisons de la facilité et du confort nos priorités envers les plus nécessiteux : nous avons de fait pensé à réserver ce petit gadget aux aveugles. C'est un geste anodin et pourtant devenu si essentiel : entre deux cafés le matin, un journal à la main et dans l'autre, un smartphone qui, en un clic, nous éclairera sur la journée à venir. Les aveugles ne pouvant pas voir voir la météo, auraient donc en leur possession un moyen 2.0 astucieux pour savoir s'il pleuvra dans la journée, et ce seulement à l'aide de leurs doigts à leur chevet.

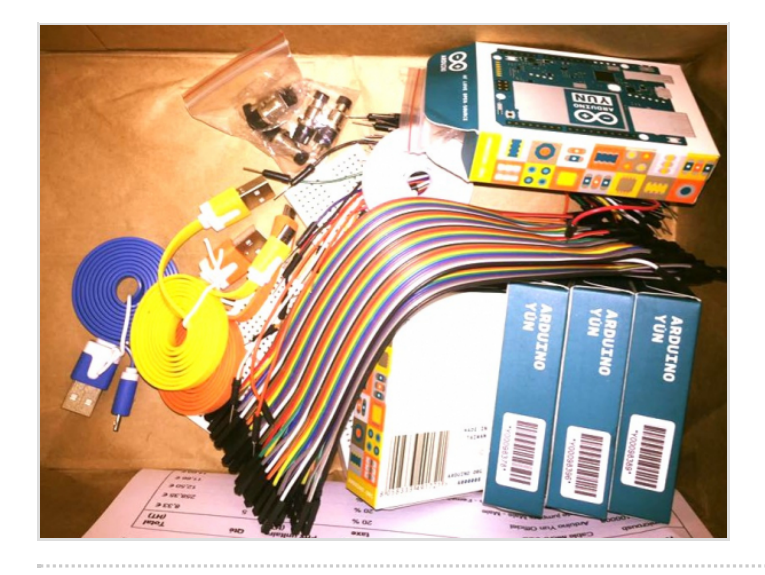

#### Matériaux

1 Arduino avec le câble USB + 1 moteur avec une hélice + 1 vis + 6 plaques constituant le socle (dont une avec une plaque de bois pour fixer le moteur) +1 ombrelle avec le mécanisme permettant de la fermer et de l'ouvrir  $+3$  fils

#### **Outils**

-code Arduino : [ [ [https://github.com/mathemagie/little\\_umbrella/tree/master/arduin](https://github.com/mathemagie/little_umbrella/tree/master/arduino_code) o\_code ] ] -Ordinateur -Colle

### <span id="page-1-0"></span>Étape 1 - Téléchargement

Télécharger le logiciel Arduino : <https://www.arduino.cc/en/Main/Software>

Brancher l'Arduino à l'ordinateur

Copier le code [https://github.com/mathemagie/little\\_umbrella/commit/e739f6cc97e097b372fb9e5f048e029abdc60458](https://github.com/mathemagie/little_umbrella/commit/e739f6cc97e097b372fb9e5f048e029abdc60458) Ensuite téléverser

## <span id="page-1-1"></span>Étape 2 - Connecter

Brancher l'Arduino au moteur Chaque fils branché à l'entrée correspondante

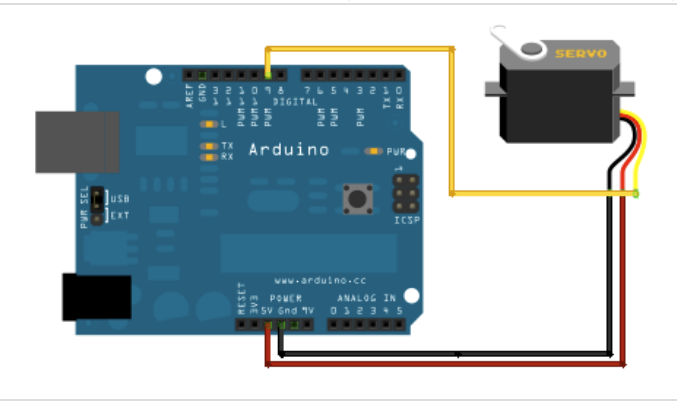

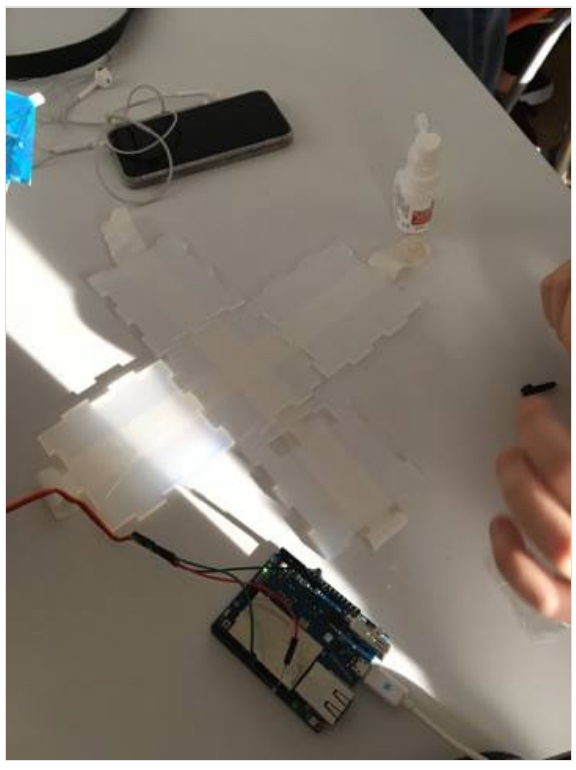

### <span id="page-1-2"></span>Étape 3 - Construction

Construire le socle avec un petit tournevis / Visser l'hélice / visser le moteur dans le bouchon de liège

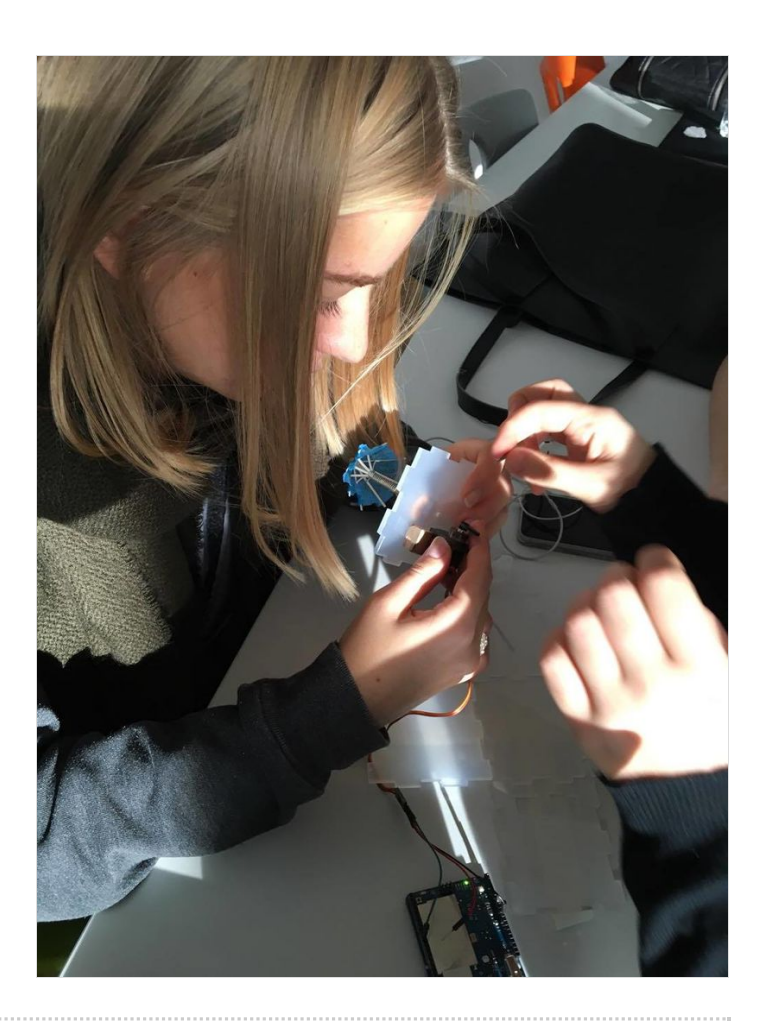

. . . . . . . . . . . . . . . . . .

# <span id="page-2-0"></span>Étape 4 - Fixation

Fixer le parapluie / Régler coordonner l'hélice avec le parapluie / Bien placer le parapluie sur le socle / Vérifier que tout fonctionne

### <span id="page-3-0"></span>Étape 5 - Finitions

Rajoutez un peu de colle si ça ne tient pas bien et rajoutez en accord avec notre projet une petite clochette Fichier:Blindtouch Zo grelot-mini-clochette-8-mm-2-pansgrelot-2 [pans-avec-anneau-complet-8-mm-08-cm.jpg](https://wikifab.org/w/index.php?title=Sp%25C3%25A9cial:T%25C3%25A9l%25C3%25A9verser&wpDestFile=Blindtouch_Zo_grelot-mini-clochette-8-mm-2-pansgrelot-2-pans-avec-anneau-complet-8-mm-08-cm.jpg)

Fichier:Blindtouch Zo grelot-mini-clochette-8-mm-2-pansgrelot-2 [pans-avec-anneau-complet-8-mm-08-cm.jpg](https://wikifab.org/w/index.php?title=Sp%25C3%25A9cial:T%25C3%25A9l%25C3%25A9verser&wpDestFile=Blindtouch_Zo_grelot-mini-clochette-8-mm-2-pansgrelot-2-pans-avec-anneau-complet-8-mm-08-cm.jpg)

Fichier:Blindtouch Zo 14872616 [10211277879287469](https://wikifab.org/w/index.php?title=Sp%25C3%25A9cial:T%25C3%25A9l%25C3%25A9verser&wpDestFile=Blindtouch_Zo_14872616_10211277879287469_221127444_n.jpg) 221127444 n.jpg

#### <span id="page-3-1"></span>Notes et références

Inspiré du Little Umbrella : Idée originale : Julien Levesque Design : Huieun Kim Aide à la fabircation Guillaume Krattinger Programmation : Aurélien Fache Voir : <http://littleumbrella.io/>